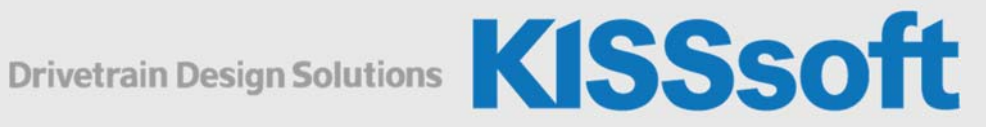

# KISSsoft Einführungsschulung

# Berechnung von Wellen und Lagern

1 Tag

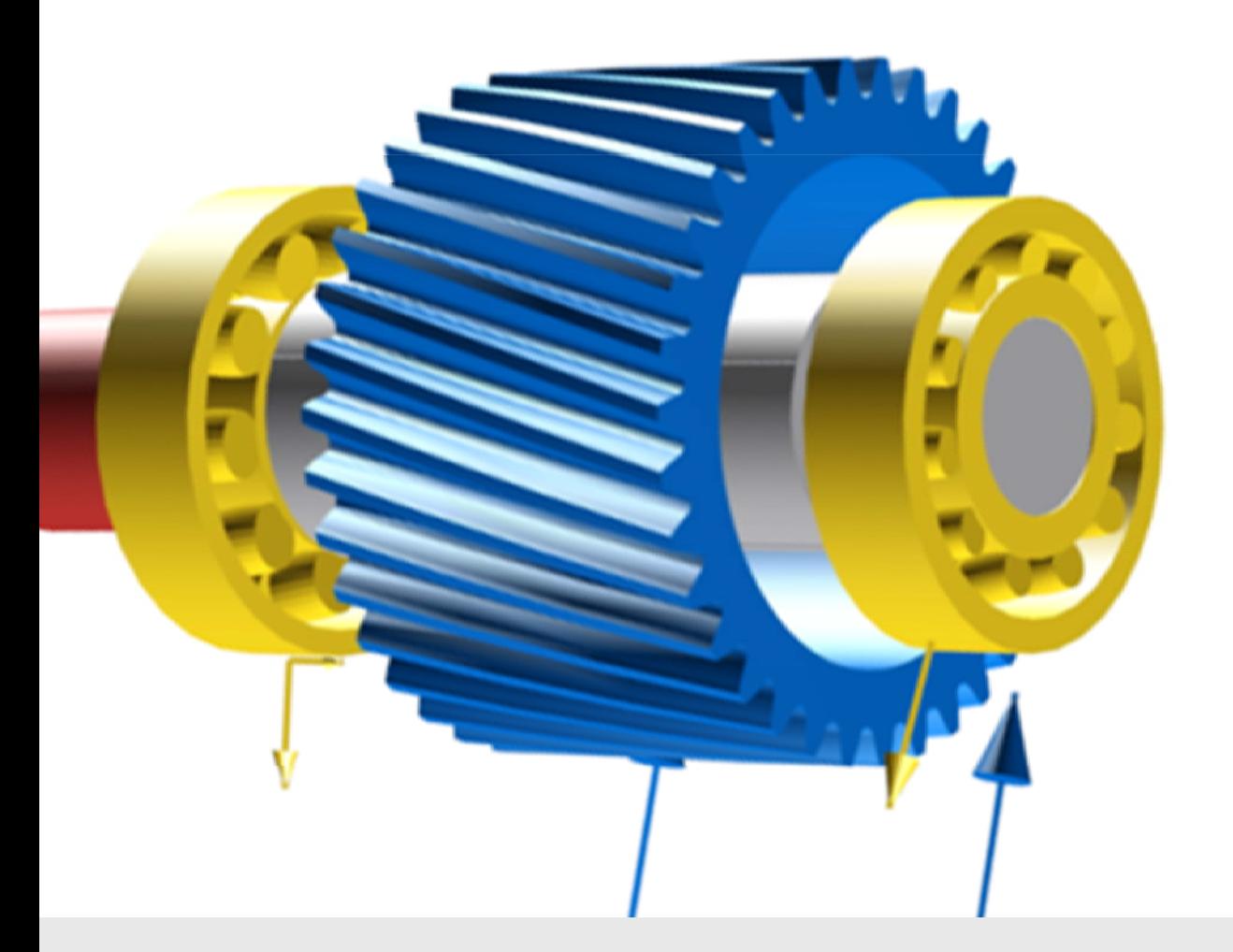

**KISSsoft AG** T. +41 55 254 20 50<br>A Gleason Company F. +41 55 254 20 51 A Gleason Company Rosengartenstr. 4, 8608 Bubikon info@KISSsoft.AG<br>Schweiz www.KISSsoft.AG

www.KISSsoft.AG

## Allgemeiner Programmrahmen

- **Allgemeine Einstellungen**
- Pflege der Technologiedatenbank (Werkstoffe, Lager, etc.)
- Einstellungen und Anpassungen für Protokolle
- Möglichkeiten der Projektverwaltung
- **Erstellen und Anwenden von Berechnungsvorlagen**

#### **Welleneditor**

- Eingabe einer Welle mit Geometrie, Formelemente, Kräfte, Lagerungen
- **Auslegen von Lagern**
- Auslegen von Querschnitten für die Wellen-Festigkeitsberechnung

### Wellenberechnung

- Berechnung der Verschiebungen (Biegelinien, etc.)
- Überblick über die Wellen Festigkeitsberechnungen
- Erläuterungen zu den Grafiken und Protokollen
- Verschiedene Spannungsfälle
- Berücksichtigen von Temperaturen

#### Lagerberechnung

- Überblick über die ISO Berechnungsmethoden
- Einfluss der Lagersteifigkeit auf die Verschiebungen und Kräfte
- Einfluss der inneren Geometrie auf die Lagerlebensdauer

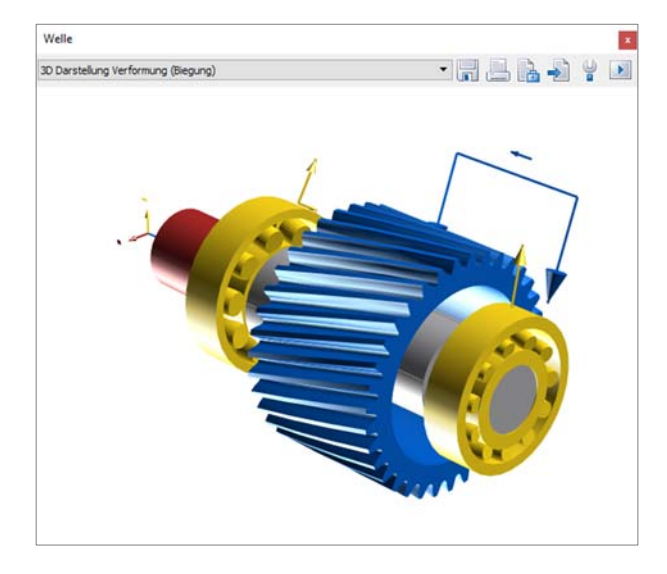

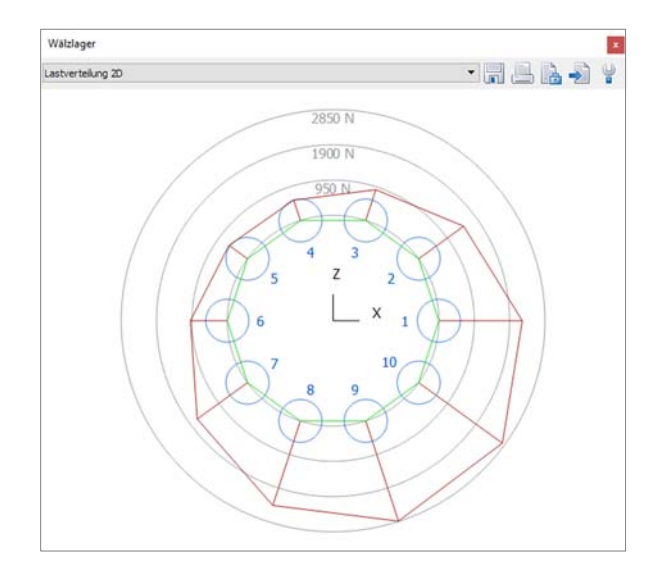